### **VISVESVARAYA TECHNOLOGICAL UNIVERSITY**

### **BELGAUM**

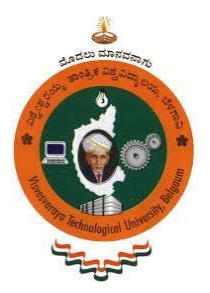

## **DATABASE MANAGEMENT SYSTEM LABORATORY MINI- PROJECT REPORT**

### **ON**

### **COSMOPAWLITAN MANAGEMENT**

### SUBMITTED BY

### **SUPRITHA S RAO**

#### **1AT16CS108**

Submitted in partial fulfillment of the requirement for the award of the

Degree of Bachelor of Engineering

In

Computer Science &Engineering

UNDER THE GUIDANCE OF

 **Prof. Sathisha G Assistant Professor Dept. of CSE**

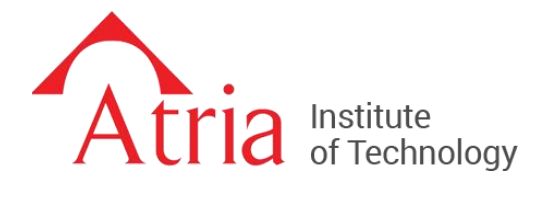

**Atria Institute of Technology Anandnagar, Bangalore-560024**

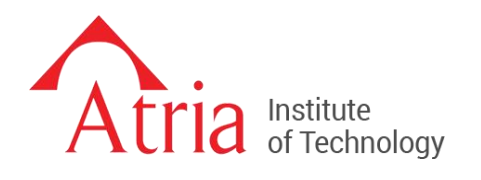

## **Atria Institute of Technology**

### **Anandanagar, Bangalore-560024**

### **CERTIFICATE**

Certified that the project work entitled COSMOPAWLITAN MANAGEMENT carried out by

### SUPRITHA S RAO

### 1AT16CS108

in partial fulfillment for the award of Bachelor of Engineering in Computer Science and Engineering of the Visvesvaraya Technological University, Belgaum during the year 2018-2019.

Signature of HOD Signature of guide

Dr.P.Aishwarya Prof. Sathisha G

### **External Viva:**

(Name of Internal/External Examiner with signature & Date)

Examiner 1

Examiner 2\_\_\_\_\_\_\_\_\_\_\_\_\_\_\_\_\_\_\_\_\_\_\_\_\_\_\_\_

## **ACKNOWLEGMENT**

The satisfaction and euphoria that accompany successful completion of any task would be incomplete without the mention of the people who made it possible and whose constant guidance and encouragement crowned our efforts with success.

Foremost, I want to offer this endeavor to **GOD Almighty** for the wisdom he bestowed upon us, the strength, the peace of mind and good health in order to finish this project.

We are thankful to our esteem Principal **Dr.K.V.Narayanaswamy** for his constant support and encouragement.

We consider it a great privilege to extend our heartfelt gratitude to our Head of the Department **Dr.Aishwarya.P,** HOD, Department of Computer Science & Engineering, for her untiring zeal, which constantly inspired us towards the attainment of everlasting knowledge throughout the project.

We are deeply indebted to **Prof.Sathisha G**, Assistant Professor, Department of Computer Science & Engineering, for having constantly monitored the development of the project and setting up precise deadlines.

Finally, we would like to express our heartfelt gratitude to the entire teaching and technical staff, Department of Computer Science & engineering, for their all-time support making our work successful

> Supritha S Rao ( 1AT16CS108 )

## **ABSTRACT**

Dog parents find it often difficult for nourishing their dogs with proper requirements and enroll their dogs into fun-filled activities. So, GROOMING for dogs, various upcoming EVENTS, an ADOPTION CENTER, DONATING for the welfare of stray dogs with an encyclopedia about the wags will be a solution for nurturing them as a whole. Hence, COSMOPAWLITAN MANAGEMENT will provide a solution to all the problems a dog parent faces.

Various adoption of breeds and their delivery to the doorsteps can be achieved through this. Also, focuses on keeping the dog healthier and much cleaner. Many safety precautionary ideas and the various ways to help them stay fit is provided through a blog.

There44efore, as a whole it is a complete need of the hour for someone who is parenting their dog for the very first time and also for the well-versed dog parents.

## TABLE OF CONTENTS

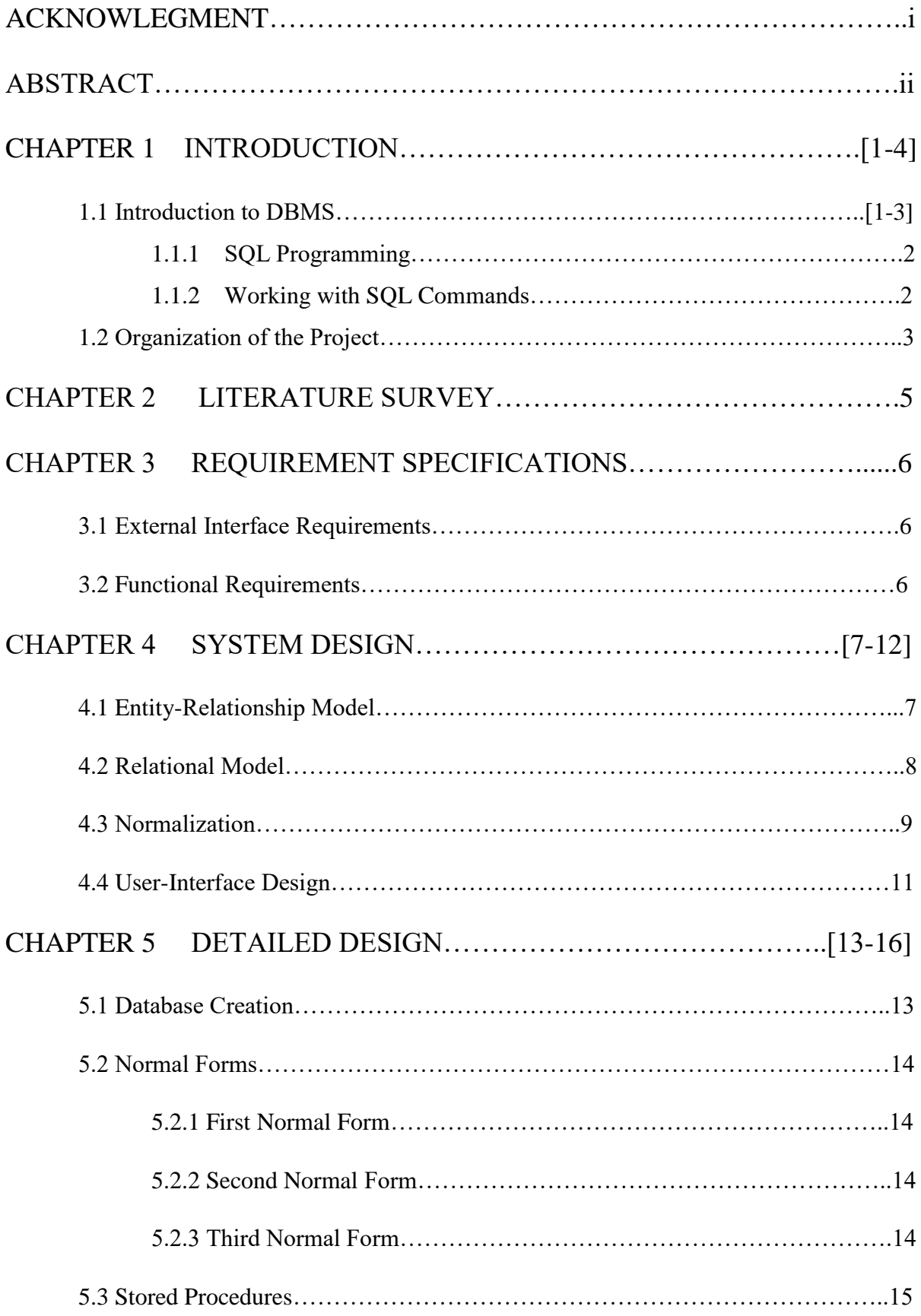

## CHAPTER 6 DATABASES CONNECTIONS AND CODE

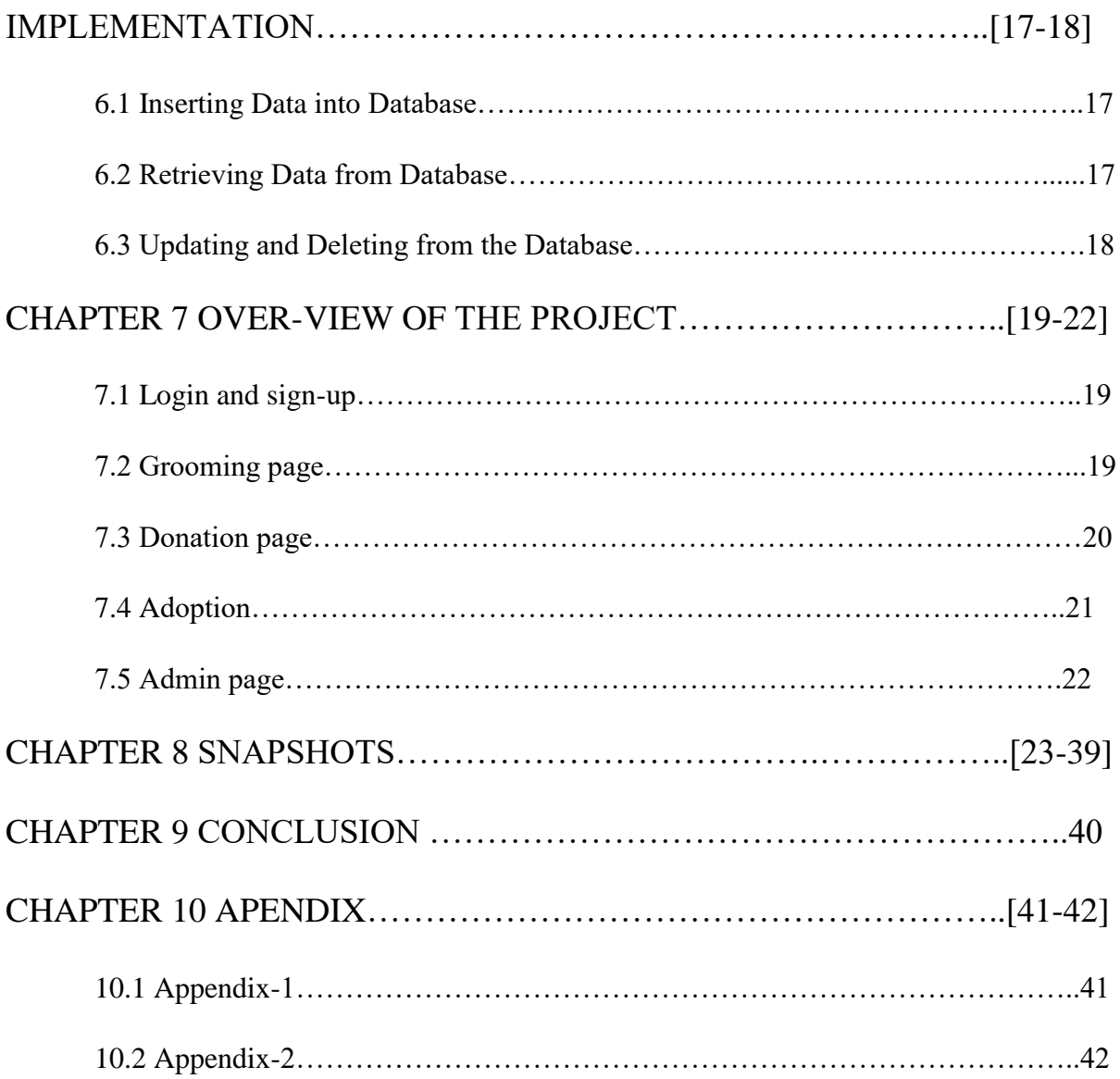

## **CHAPTER 1**

## **INTRODUCTION**

### **1.1 Introduction to DBMS**

A database management system (DBMS) is system software for creating and managin[g](http://searchsqlserver.techtarget.com/definition/database) [databases.](http://searchsqlserver.techtarget.com/definition/database) The DBMS provides users and programmers with a systematic way to create, retrieve, update and manage [data.](http://searchdatamanagement.techtarget.com/definition/data) A DBMS makes it possible for end users to create, read, update and delete [data i](http://searchdatamanagement.techtarget.com/definition/data)n a database. The DBMS essentially serves as an interface between th[e](http://searchsqlserver.techtarget.com/definition/database) [database a](http://searchsqlserver.techtarget.com/definition/database)nd end users or [a](http://searchsoftwarequality.techtarget.com/definition/application-program)pplication progra[ms,](http://searchsoftwarequality.techtarget.com/definition/application-program) ensuring that data is consistently organized and remains easily accessible.

A DBMS makes it possible for end users to create, read, update and delete [data i](http://searchdatamanagement.techtarget.com/definition/data)n a database. The DBMS essentially serves as an interface between the [database a](http://searchsqlserver.techtarget.com/definition/database)nd end users o[r](http://searchsoftwarequality.techtarget.com/definition/application-program) application progra[ms,](http://searchsoftwarequality.techtarget.com/definition/application-program) ensuring that data is consistently organized and remains easily accessible.

The DBMS manages three important things: the data, the database [engine t](http://whatis.techtarget.com/definition/engine)hat allows data to be accessed, locked and modified -- and the database [schema,](http://searchsqlserver.techtarget.com/definition/schema) which defines the database's logical structure. These three foundational elements help provide [concurrency,](http://searchoracle.techtarget.com/definition/concurrent-processing) security, [data](http://searchdatacenter.techtarget.com/definition/integrity)  [integrity a](http://searchdatacenter.techtarget.com/definition/integrity)nd uniform administration procedures. Typical database administration tasks supported by the DBMS include [c](http://searchcio.techtarget.com/definition/change-management)hange manageme[nt,](http://searchcio.techtarget.com/definition/change-management) performance monitoring/tuning an[d](http://searchstorage.techtarget.com/definition/backup) [backup a](http://searchstorage.techtarget.com/definition/backup)nd [recovery.](http://searchstorage.techtarget.com/definition/recovery) Many database management systems are also responsible for automate[d](http://searchsqlserver.techtarget.com/definition/rollback) [rollbacks,](http://searchsqlserver.techtarget.com/definition/rollback) restarts and recovery as well as the [logging a](http://whatis.techtarget.com/definition/log-log-file)nd [auditing o](http://searchcio.techtarget.com/definition/audit-trail)f activity. The DBMS manages three important things: the data, the database [engine t](http://whatis.techtarget.com/definition/engine)hat allows data to be accessed, locked and modified -- and the database [schema,](http://searchsqlserver.techtarget.com/definition/schema) which defines the database's logical structure. These three foundational elements help provide [concurrency,](http://searchoracle.techtarget.com/definition/concurrent-processing) security, [data integrity a](http://searchdatacenter.techtarget.com/definition/integrity)nd uniform administration procedures. Typical database administration tasks supported by the DBMS includ[e](http://searchcio.techtarget.com/definition/change-management) change manageme[nt,](http://searchcio.techtarget.com/definition/change-management) performance monitoring/tuning and [backup a](http://searchstorage.techtarget.com/definition/backup)n[d](http://searchstorage.techtarget.com/definition/recovery) [recovery.](http://searchstorage.techtarget.com/definition/recovery) Many database management systems are also responsible for automated [rollbacks,](http://searchsqlserver.techtarget.com/definition/rollback) restarts and recovery as well as the [logging a](http://whatis.techtarget.com/definition/log-log-file)nd [auditing o](http://searchcio.techtarget.com/definition/audit-trail)f activity.

### **1.1.1 SQL Programming**

What is SQL

- SQL stands for Structured Query Language
- SQL lets you access and manipulate databases
- SQL is an ANSI (American National Standards Institute) standard

Features of SQL:

- SQL can execute queries against a database
- SQL can retrieve data from a database
- SQL can insert records in a database
- SQL can update records in a database
- SQL can delete records from a database
- SQL can create new databases
- SQL can create new tables in a database
- SQL can create stored procedures in a database
- SQL can create views in a database
- SQL can set permissions on tables, procedures, and views

### **1.1.1 Working with SQL Commands**

A database most often contains one or more tables. Each table is identified by a name (e.g. "Customers" or "Orders"). Tables contain records (rows) with data.

In this tutorial we will use the well-known Northwind sample database (included in MS Access and MS SQL Server).

SQL Statements

Some database systems require a semicolon at the end of each SQL statement.

Semicolon is the standard way to separate each SQL statement in database systems that allow more than one SQL statement to be executed in the same call to the server.

In this tutorial, we will use semicolon at the end of each SQL statement.

Some SQL Commands

- **SELECT** extracts data from a database
- **UPDATE** updates data in a database
- **DELETE** deletes data from a database
- **INSERT INTO** inserts new data into a database
- **CREATE DATABASE** creates a new database
- **ALTER DATABASE** modifies a database
- **CREATE TABLE** creates a new table
- **ALTER TABLE** modifies a table
- **DROP TABLE** deletes a table
- **CREATE INDEX** creates an index (search key)
- **DROP INDEX** deletes an index

### **1.2 Organization of the Project**

The project is sub-divided into two major roles ie., the user side page and the admin side.

The admin side has its own privileges to add or delete or update certain details as seen by the users. On the other side users can view the content and fix in appointment or checkout the nearby events and also donate and adopt for the dogs and the dogs respectively. Hence, the entire project is organized in the way as shoewn in the figure below.

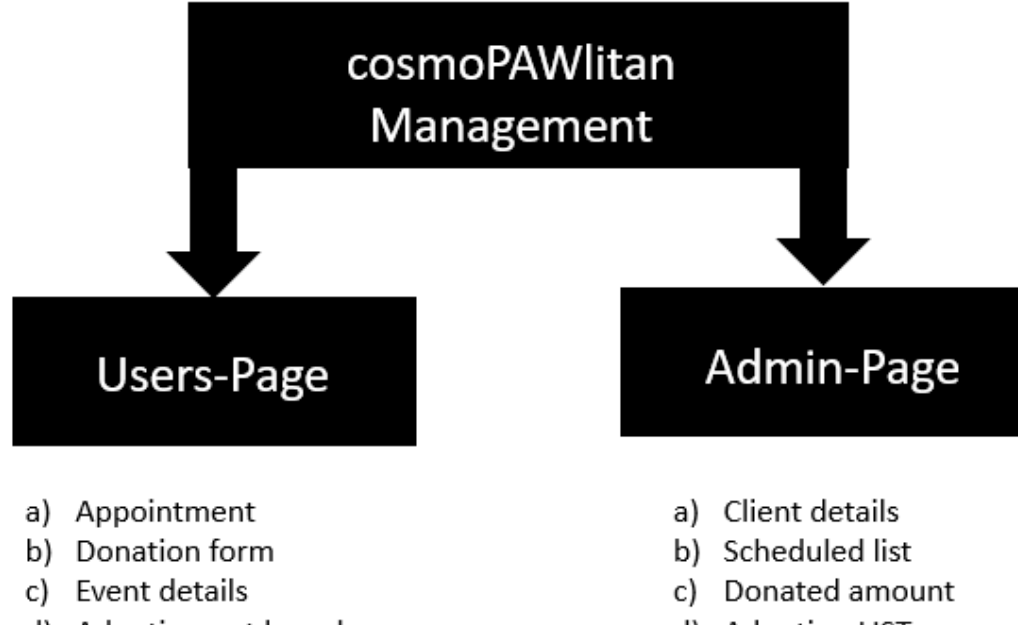

d) Adoption wrt breeds

d) Adoption LIST

## **CHAPTER 2**

# **LITERATURE SURVEY**

Online dog management system

It is a one-stop website where we get all the required details ranging from small information as to how to make your dog walk to the process of professional grooming.

Varieties of dogs that are present can be adopted within no tym and a home delivery service for the same is provided too in the section of donation in the cosmoPAWlitan management system.

### **Advantages**

- $\leftarrow$  Grooming under professionals
- $\downarrow$  Donation to the write association
- Events near-by can be sorted out
- Adoptions of various breeds can be done

### Features

- $\frac{1}{2}$  Simple
- $\leftarrow$  Compatible
- $\downarrow$  User-friendly
- **↓** Capable to store maximum records

# **CHAPTER 3 REQUIREMENT SPECIFICATION**

### **3.1 External Interface Requirements**

External Interface requirements specify hardware, software, or database elements with which a system or component must interface. This section provides information to ensure that the system will communicate properly with external components. If different portions of the product have different external interfaces, incorporate an instance of this section within the detailed requirements for each such portion.

This project makes use of

 $\blacksquare$  Html  $\perp$  Css **Javascript**  $\overline{\phantom{a}}$  Bootstrap  $\downarrow$  JOuery  $\downarrow$  PHP

To build up a user interactive pages for the website named, cosmoPAWlitan. Also, the data is stored in MySQL from which we retrieve the details and display in the front end. phpMyAdmin is used for this purpose.

### **3.2 Functional Requirements**

A functional requirement defines a function of a system or its component. A function is described as a set of inputs, the behavior and outputs. Functional requirements may be calculations, technical details, data manipulation and processing and other specific functionality that define what a system is supposed to accomplish

## **CHAPTER 4**

# **SYSTEM DESIGN**

## **4.1 Entity-Relationship Model**

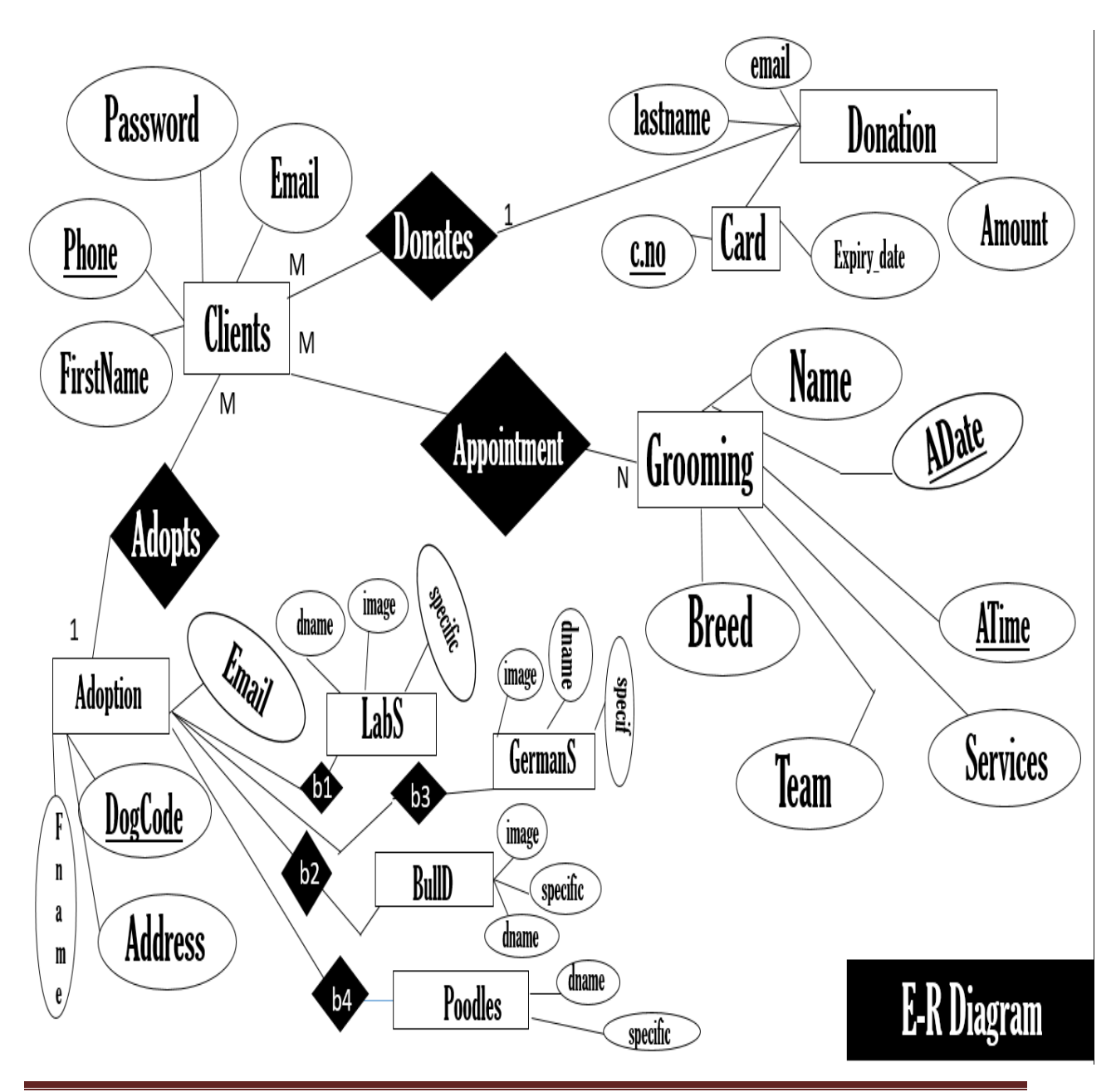

## **4.2 Relational Model**

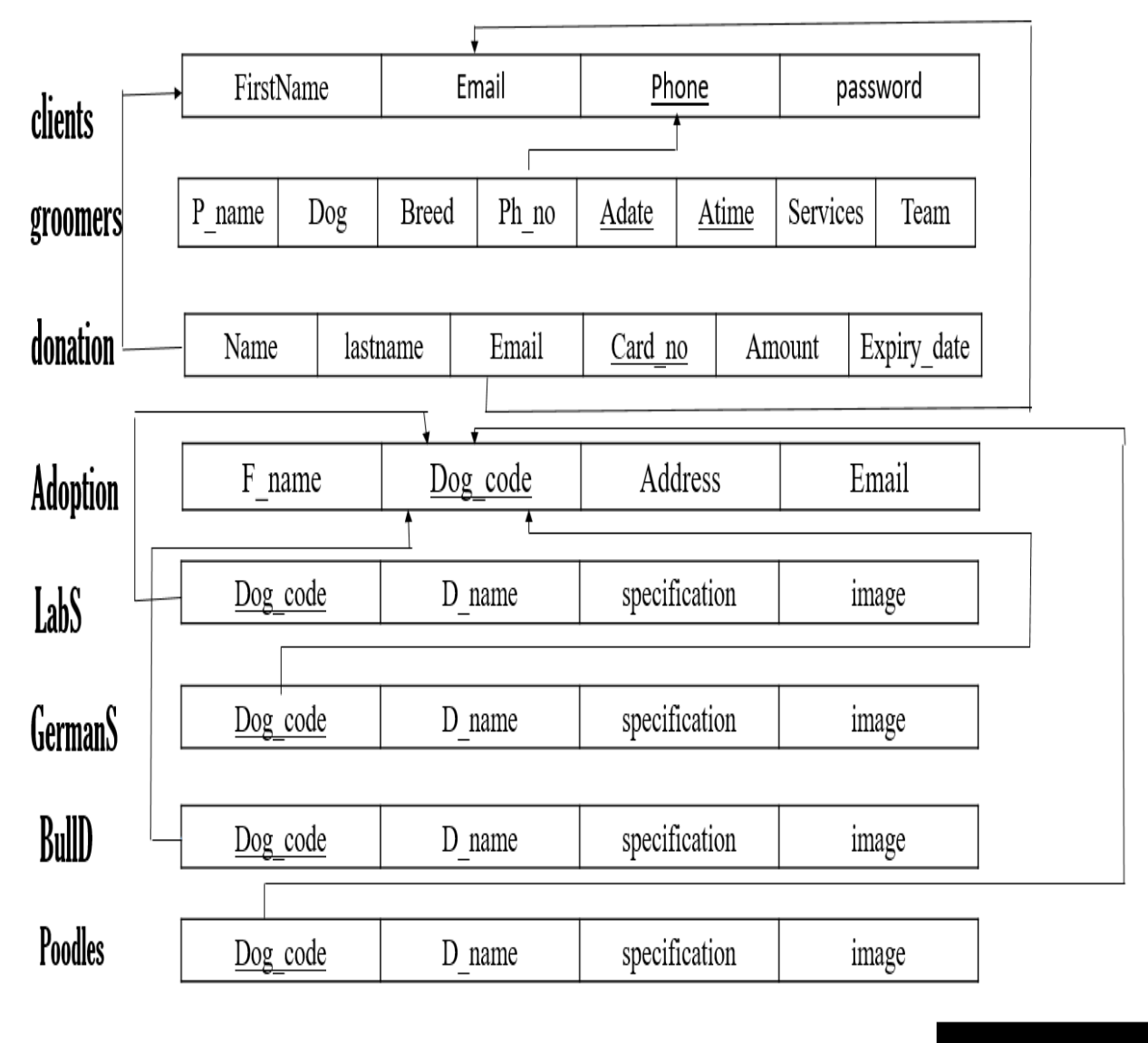

**Relational Model** 

### **4.3 Normalization**

Database normalization, or simply normalization, is the process of organizing the columns (attributes) and tables (relations) of a relational database to reduce data redundancy and improve data integrity. Normalization is also the process of simplifying the design of a database so that it achieves the optimal structure composed of atomic elements. It was first proposed by Edgar F. Codd, as an integral part of a relational model.

Normalization involves arranging attributes in relations based on dependencies between attributes, ensuring that the dependencies are properly enforced by database integrity constraints. Normalization is accomplished by applying some formal rules either by a process of synthesis or decomposition. Synthesis creates a normalized database design based on a known set of dependencies. Decomposition takes an existing (insufficiently normalized) database design and improves it based on the known set of dependencies.

First Normal Form (1NF)

As per First Normal Form, no two Rows of data must contain repeating group of information i.e each set of column must have a unique value, such that multiple columns cannot be used to fetch the same row. Each table should be organized into rows, and each row should have a primary key that distinguishes it as unique.

The Primary key is usually a single column, but sometimes more than one column can be combined to create a single primary key.

In First Normal Form, any row must not have a column in which more than one value is saved, like separated with commas. Rather than that, we must separate such data into multiple rows.

Using the First Normal Form, data redundancy increases, as there will be many columns with same data in multiple rows but each row as a whole will be unique.

Second Normal Form (2NF):

As per the Second Normal Form there must not be any partial dependency of any column on primary key. It means that for a table that has concatenated primary key, each column in the table that is not part of the primary key must depend upon the entire concatenated key for its existence. If any column depends only on one part of the concatenated key, then the table fails Second normal form.

In First Normal Form there are two rows, included multiple values that were opted for. While this is searchable, and follows First normal form, it is an inefficient use of space. Also in the above Table in First Normal Form, while the candidate key of a table only depends on a particular column, which is incorrect as per Second Normal Form. To achieve second normal form, it would be helpful to split out the in

Although there are a few complex cases in which table in Second Normal Form suffers Update Anomalies, and to handle those scenarios Third Normal Form is there.

Third Normal Form (3NF):

Third Normal form applies that every non-prime attribute of table must be dependent on primary key, or we can say that, there should not be the case that a non-prime attribute is determined by another non-prime attribute. So this transitive functional dependency should be removed from the table and also the table must be in Second Normal form.

The advantage of removing transitive dependency is,

Amount of data duplication is reduced.

Data integrity achieved.

Boyce and Codd Normal Form (BCNF)

Boyce and Codd Normal Form is a higher version of the Third Normal form. This form deals with certain type of anomaly that is not handled by 3NF. A 3NF table which does not have multiple overlapping candidate keys is said to be in BCNF. For a table to be in BCNF, following conditions must be satisfied:

R must be in 3rd Normal Form and, for each functional dependency  $(X \rightarrow Y)$ , X should be a super Key.

### **4.4 User-interface Design**

User interface design (UI) or user interface engineering is the design of user interfaces for machines and software, such as computers, home appliances, mobile devices, and other electronic devices, with the focus on maximizing usability and the user experience. The goal of user interface design is to make the user's interaction as simple and efficient as possible, in terms of accomplishing user goals (user-centered design).

Good user interface design facilitates finishing the task at hand without drawing unnecessary attention to itself. Graphic design and typography are utilized to support its usability, influencing how the user performs certain interactions and improving the aesthetic appeal of the design; design aesthetics may enhance or detract from the ability of users to use the functions of the interface. The design process must balance technical functionality and visual elements (e.g., mental model) to create a system that is not only operational but also usable and adaptable to changing user needs.

Interface design is involved in a wide range of projects from computer systems, to cars, to commercial planes; all of these projects involve much of the same basic human interactions yet also require some unique skills and knowledge. As a result, designers tend to specialize in certain types of projects and have skills centered on their expertise, whether that be software design, user research, web design, or industrial design.

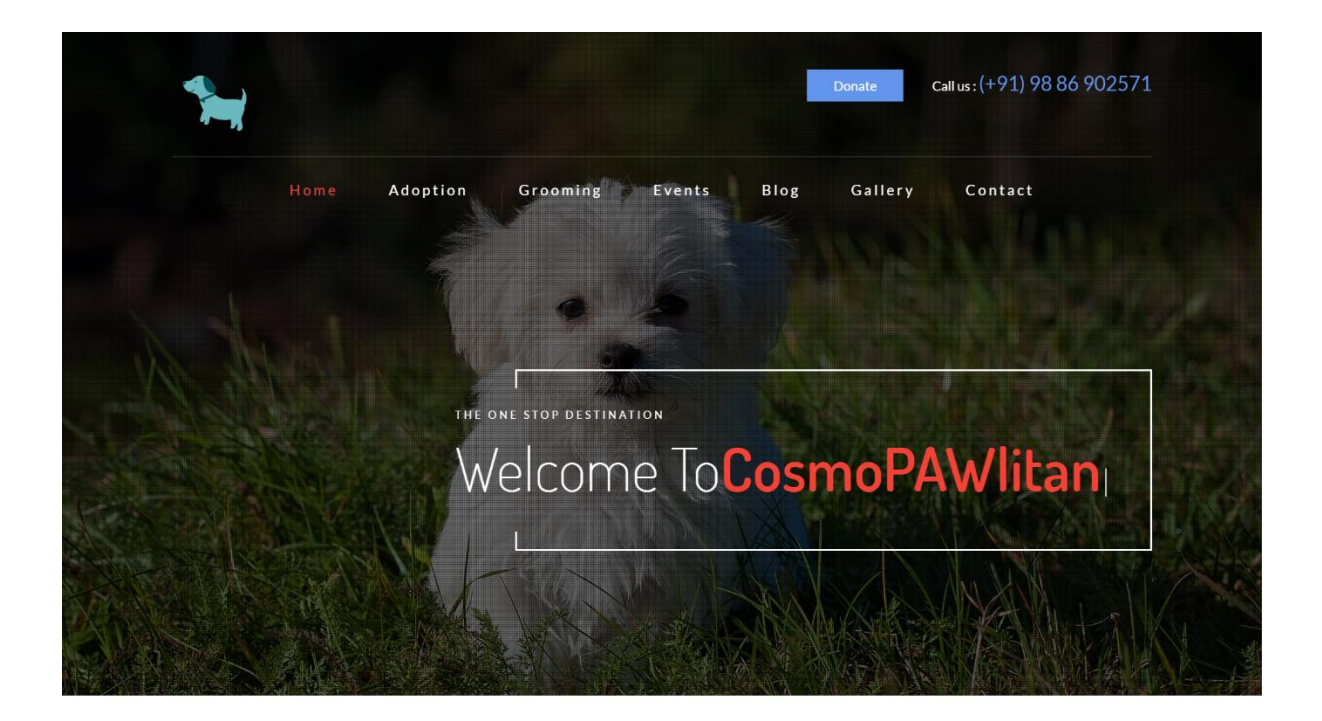

## **CHAPTER 5**

# **DETAILED DESIGN**

### **5.1 Database Creation**

CREATE DATABASE Statement

The CREATE DATABASE statement is used to create a new SQL database.

Syntax: CREATE DATABASE databasename;

We should have the admin privilege before creating any database. Once a database is created, we can check it in the list of databases as follows –

Consider the following relationship: R (A,B,C,D)

and following dependencies:

 $A \rightarrow BCD$  $BC \rightarrow AD$  $D \rightarrow B$ 

Above relationship is already in 3rd NF. Keys are A and BC.

Hence, in the functional dependency, A -> BCD, A is the super key. in second relation, BC -> AD, BC is also a key. but in, D -> B, D is not a key.

Hence we can break our relationship R into two relationships R1 and R2.

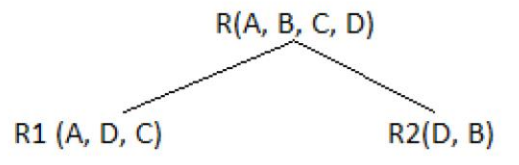

Breaking, table into two tables, one with A, D and C while the other with D and B.

### SHOW DATABASES;

### **5.2 Normal-Forms**

5.2.1. First normal form:

First normal form (1NF) sets the very basic rules for an organized database:

Eliminate duplicative columns from the same table.

• Create separate tables for each group of related data and identify each row with a unique column or set of columns (the primary key).

- Remove repetitive groups
- Create Primary Key

### 5.2.2. Second Normal Form (2NF)

Second normal form (2NF) further addresses the concept of removing duplicative data:

- Meet all the requirements of the first normal form.
- Remove subsets of data that apply to multiple rows of a table and place them in separate tables.

• Create relationships between these new tables and their predecessors through the use of foreign keys.

Remove columns which create duplicate data in a table and related a new table with Primary Key – Foreign Key relationship'

5.2.3. Third Normal Form (3NF)

Third normal form (3NF) goes one large step further:

- Meet all the requirements of the second normal form.
- Remove columns that are not dependent upon the primary key

### 5.3 Stored Procedure

A **stored procedure** termed **proc**, **storp**, **sproc**, **StoPro**, **StoredProc**, **StoreProc**, **sp**, or **SP**) is a [subroutine a](https://en.wikipedia.org/wiki/Subroutine)vailable to applications that access [a](https://en.wikipedia.org/wiki/Relational_database_management_system) relational database management [system \(](https://en.wikipedia.org/wiki/Relational_database_management_system)RDBMS). Such procedures are stored in the database [data dictionary.](https://en.wikipedia.org/wiki/Data_dictionary)

Uses for stored procedures include [data-validation \(](https://en.wikipedia.org/wiki/Data_validation)integrated into the database) o[r](https://en.wikipedia.org/wiki/Access_control) [access](https://en.wikipedia.org/wiki/Access_control) [control m](https://en.wikipedia.org/wiki/Access_control)echanisms. Furthermore, stored procedures can consolidate and centralize logic that was originally implemented in applications. To save time and memory, extensive or complex processing that requires execution of severa[l](https://en.wikipedia.org/wiki/SQL) [SQL](https://en.wikipedia.org/wiki/SQL) statements can be saved into stored procedures, and all applications call the procedures. One can use nested stored procedures by executing one stored procedure from within another.

Stored procedures may return [result sets,](https://en.wikipedia.org/wiki/Result_set) i.e., the results of a SELECT statement. Such result sets can be processed using [cursors,](https://en.wikipedia.org/wiki/Cursor_(databases)) by other stored procedures, by associating a result-set locator, or by applications. Stored procedures may also contain declared variables for processing data and cursors that allow it to loop through multiple rows in a table. Stored procedure flow-control statements typically include IF, WHILE, LOOP, REPEAT, and CASE statements, and more. Stored procedures can receive variables, return results or modify variables and return them, depending on how and where the variable is declared.

# **CHAPTER 6 DATABASES CONNECTIONS AND CODE IMPLEMENTATION**

### **6.1 Inserting Data into Database**

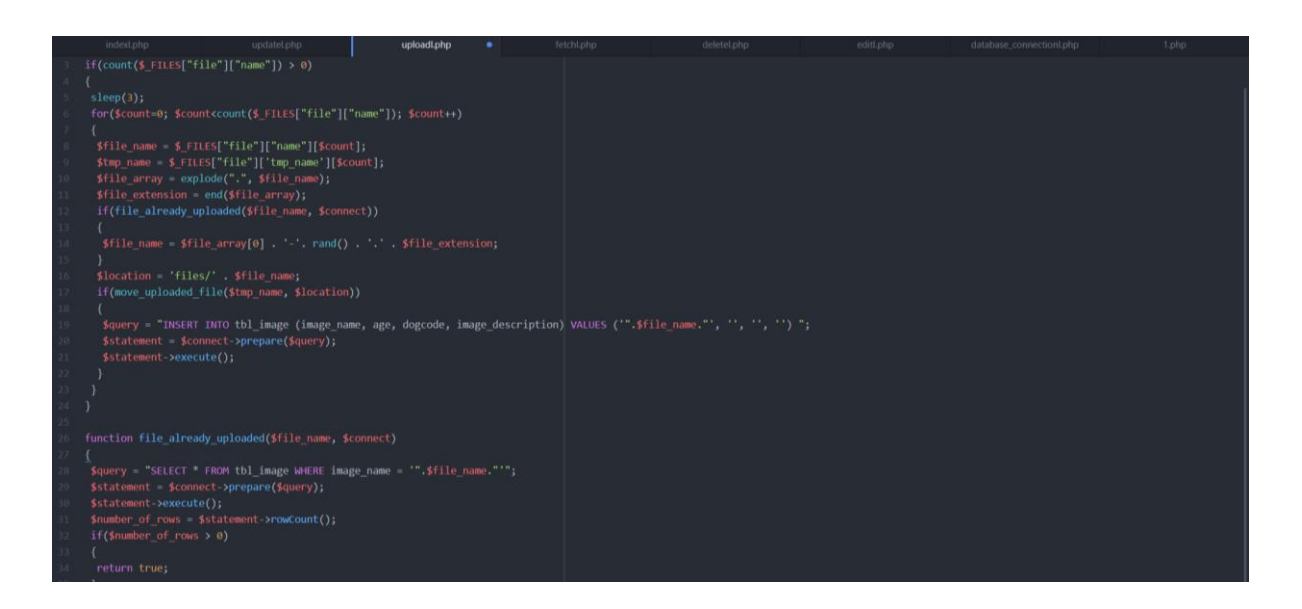

### **6.2 Retrieving Data from Database**

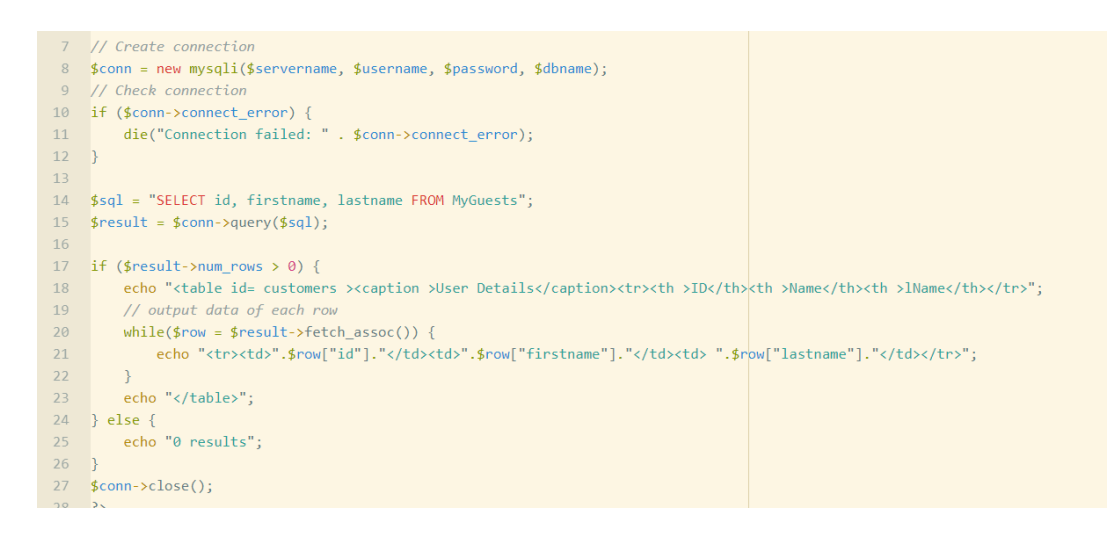

CSE ,Atria Institute of Technology, Bengaluru **Page 17** Page 17

## **6.3 Updating and Deleting Data from Database**

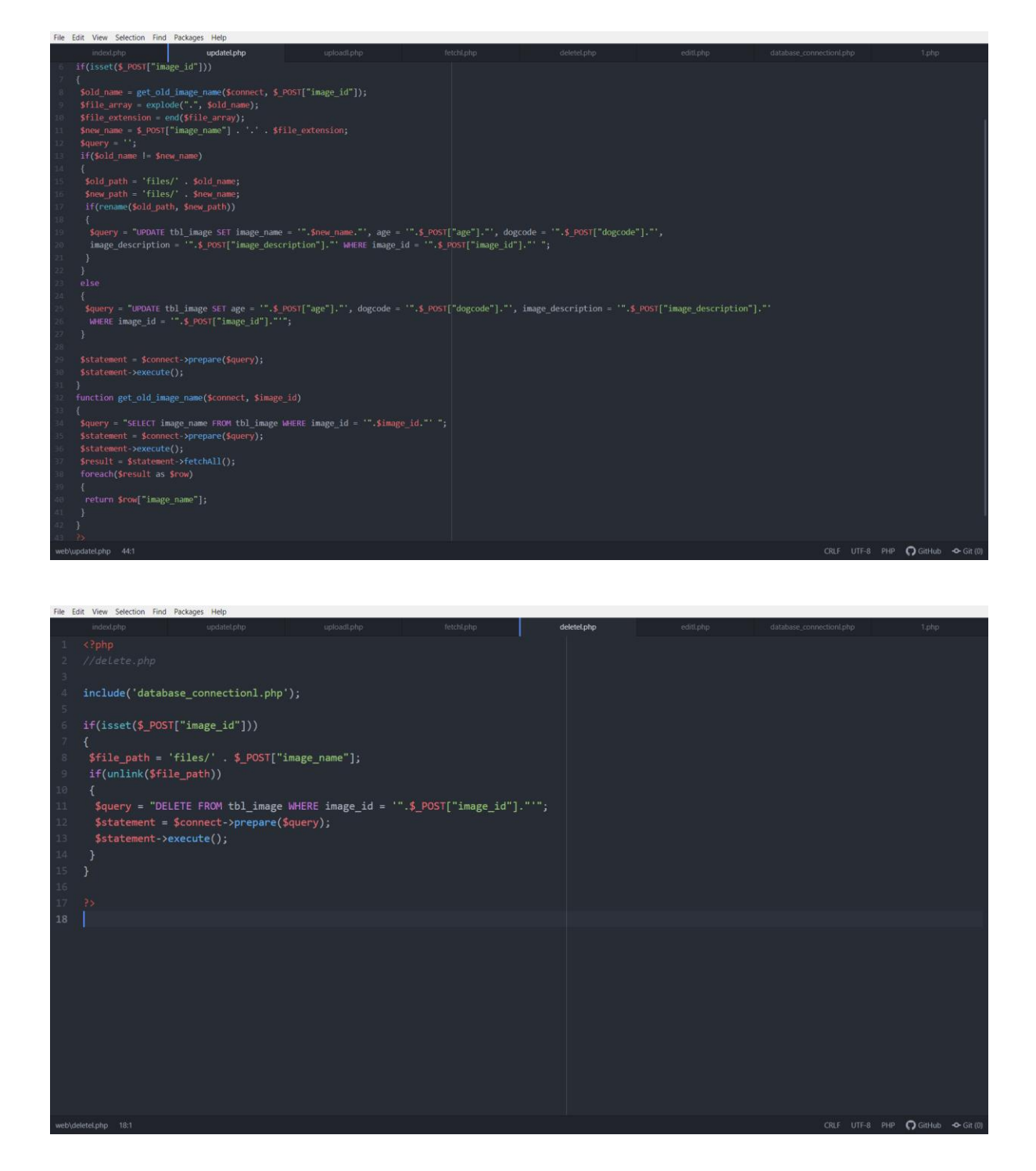

## **CHAPTER 7**

# **OVERVIEW OF THE PROJECT**

### **7.1 Login and SignUp Page**

As we get into the website, it asks new user to signup first and then enter the cosmoPAWlitan website. If the user has already registered then he/she can signin directly. A table for the same is created.

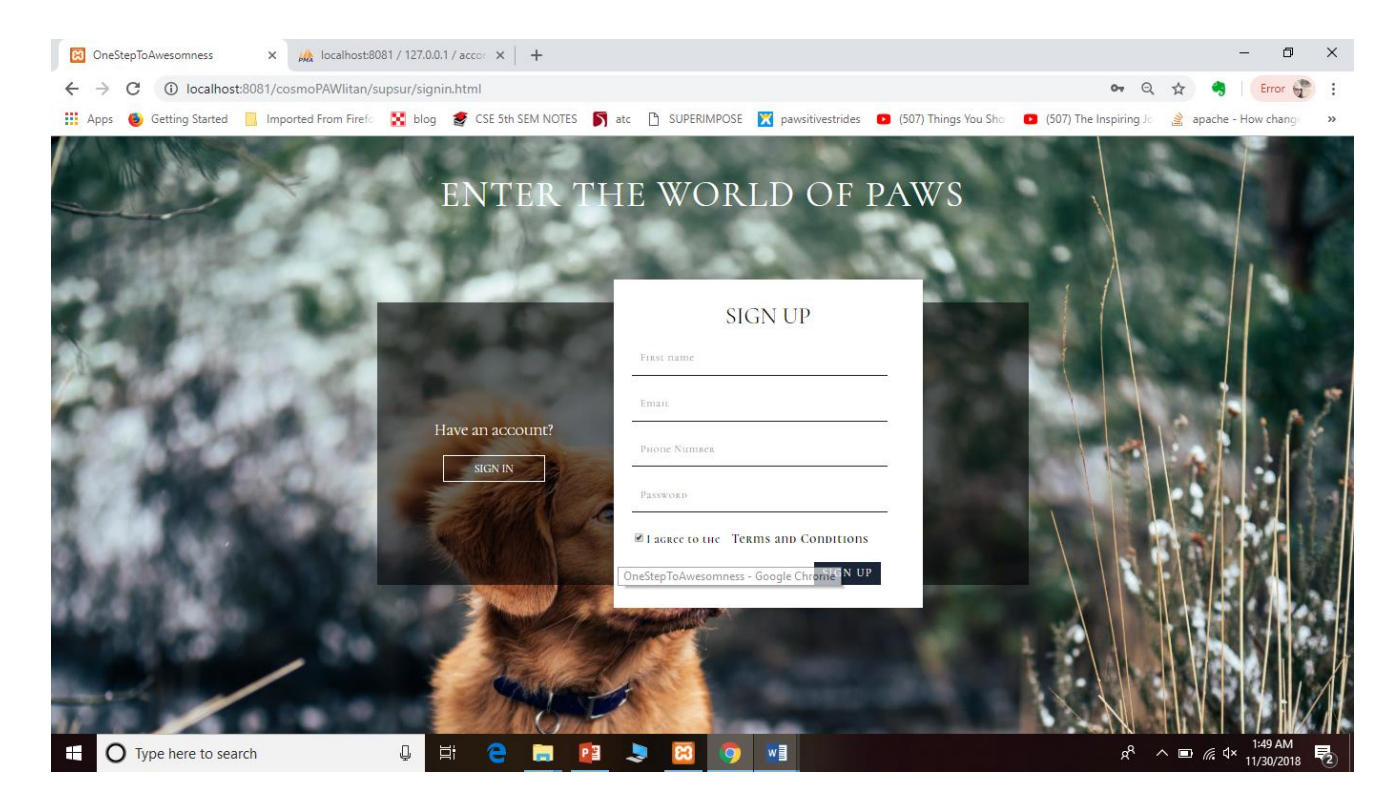

### **7.2 Grooming Page**

The grooming page contains the list of services provided and the team of groomers and their profiles is put up so that the customer can decide upon what treatment he has to give his dog. Various testimonials of many users are provided for the clients to judge the services better.

An appointment form is set with this page so that the dog parent and book an appointment with their convenient date and time.

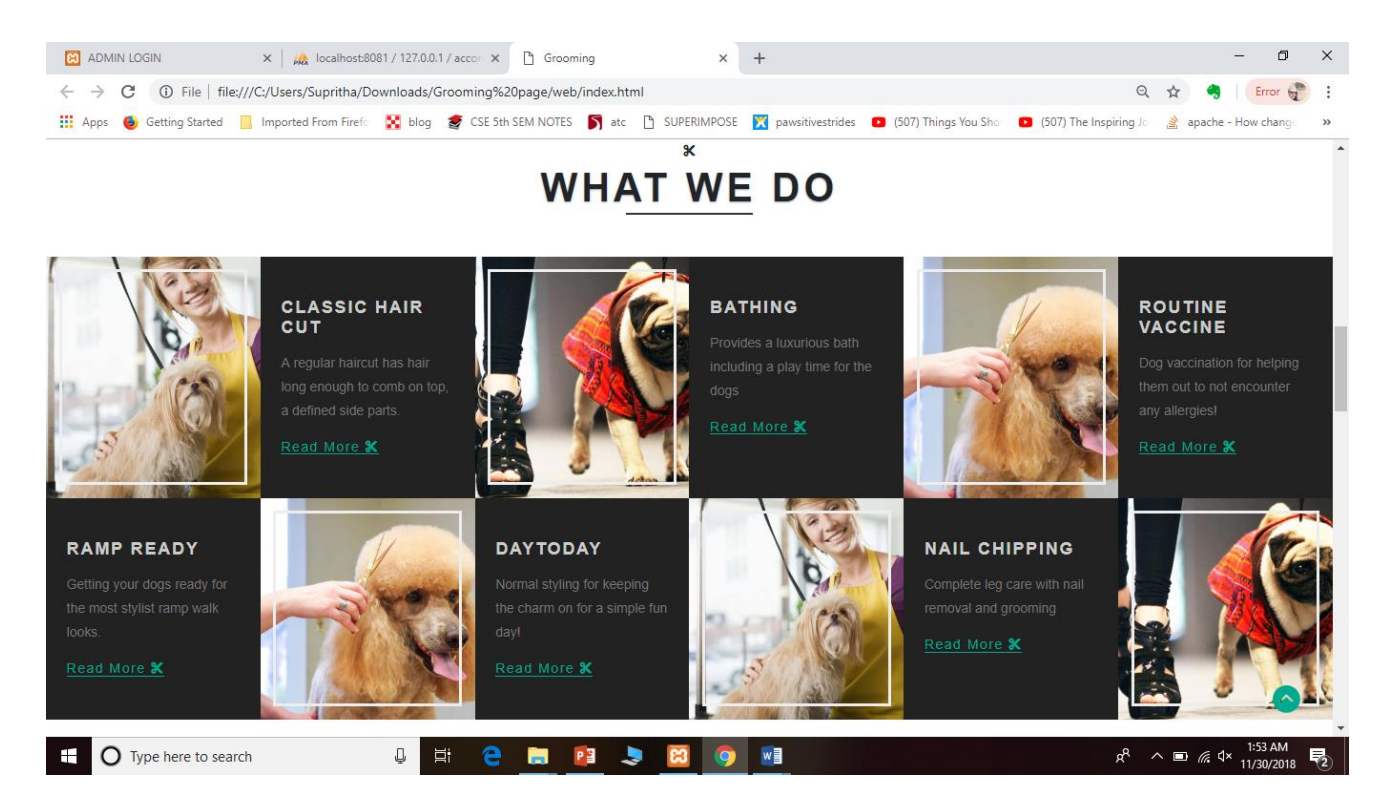

### **7.3 Donation Page**

The donation page is provided for all the dog lovers who actually care for stray dogs and dogs in need. Usually there ll be many helping hearts around but they won't know the exact way to pour in their money for such welfares. Hence this page provides people to donate money for their love towards keeping every dog safe and healthy**.**

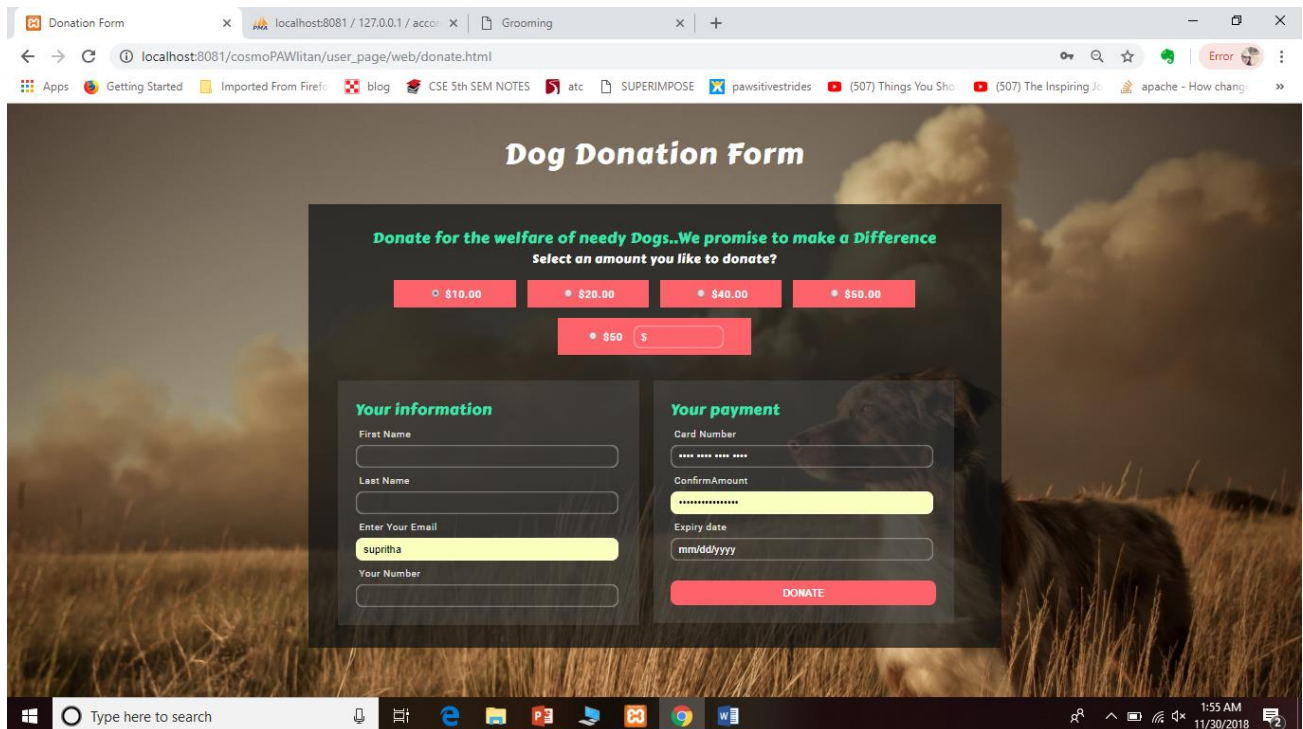

## **7.4 ADMIN Page**

All the activities performed in the user page is made available to the admin so that he can see what changes and development is happening within his website

Some of the activities that can be viewed are-

- $\downarrow$  Number of new clients
- $\overline{\text{4}}$  Appointments ordered according to the date
- Total amount of money collected towards the welfare of stray dogs
- $\overline{\text{}}$  Number of adopted dogs from his collection
- **←** Adding new dogs for adoption

### **↓** Deleting them and updating their specifications.

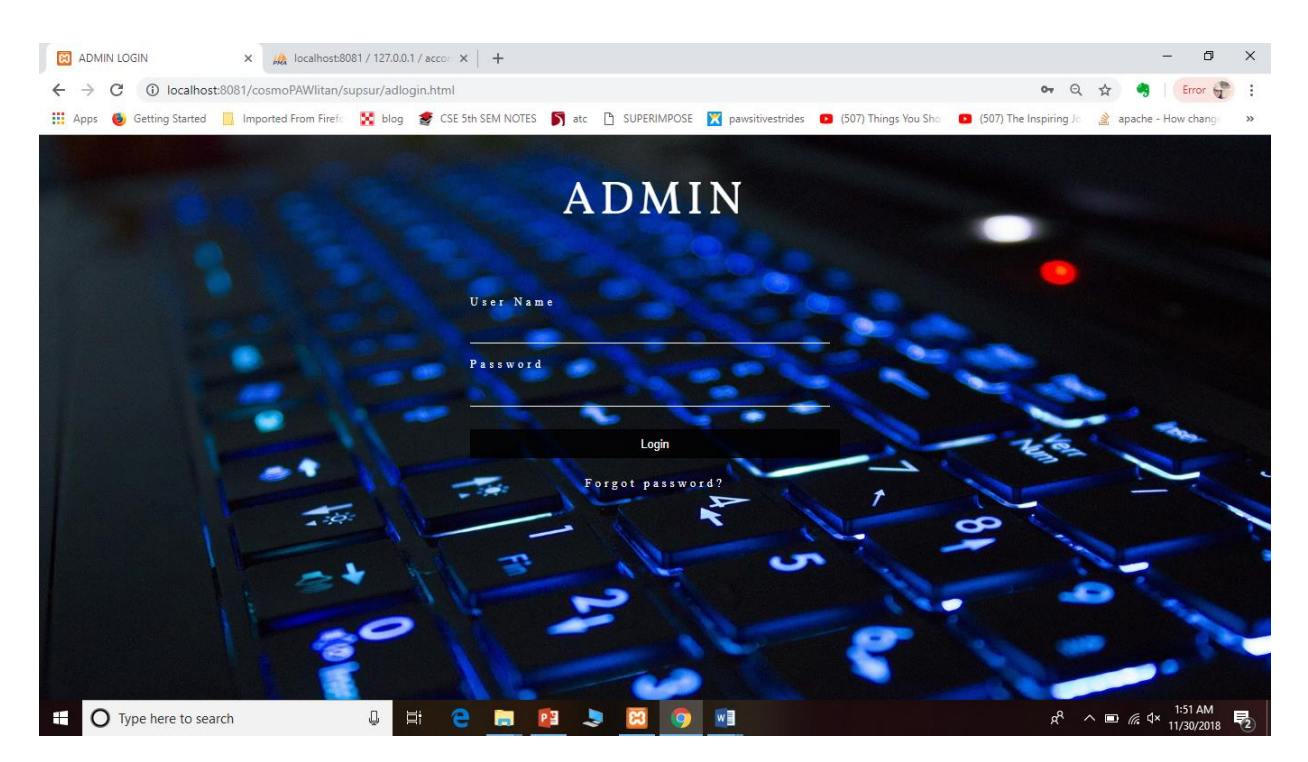

## **CHAPTER 8**

# **SNAPSHOTS**

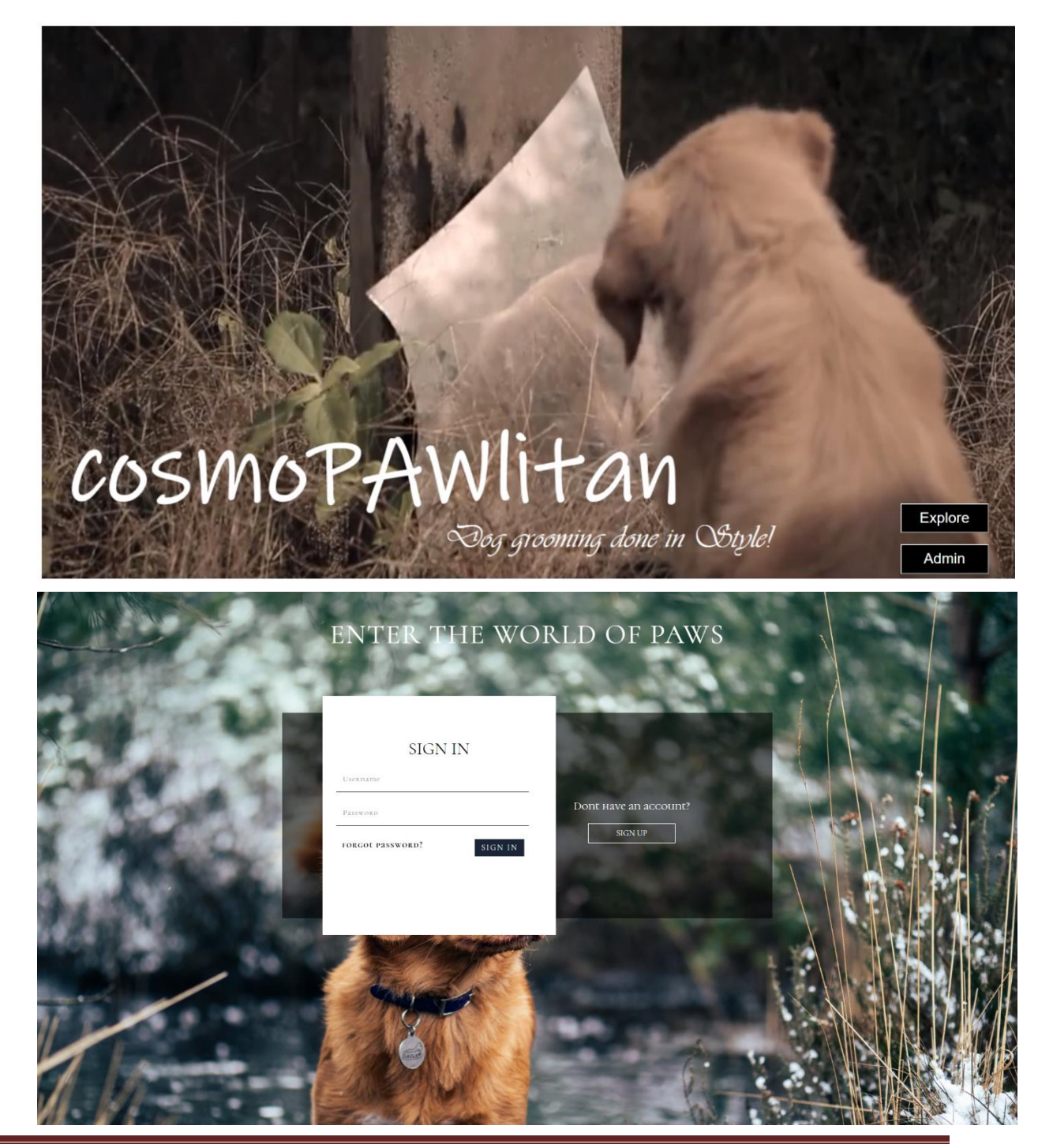

CSE ,Atria Institute of Technology, Bengaluru Page 23

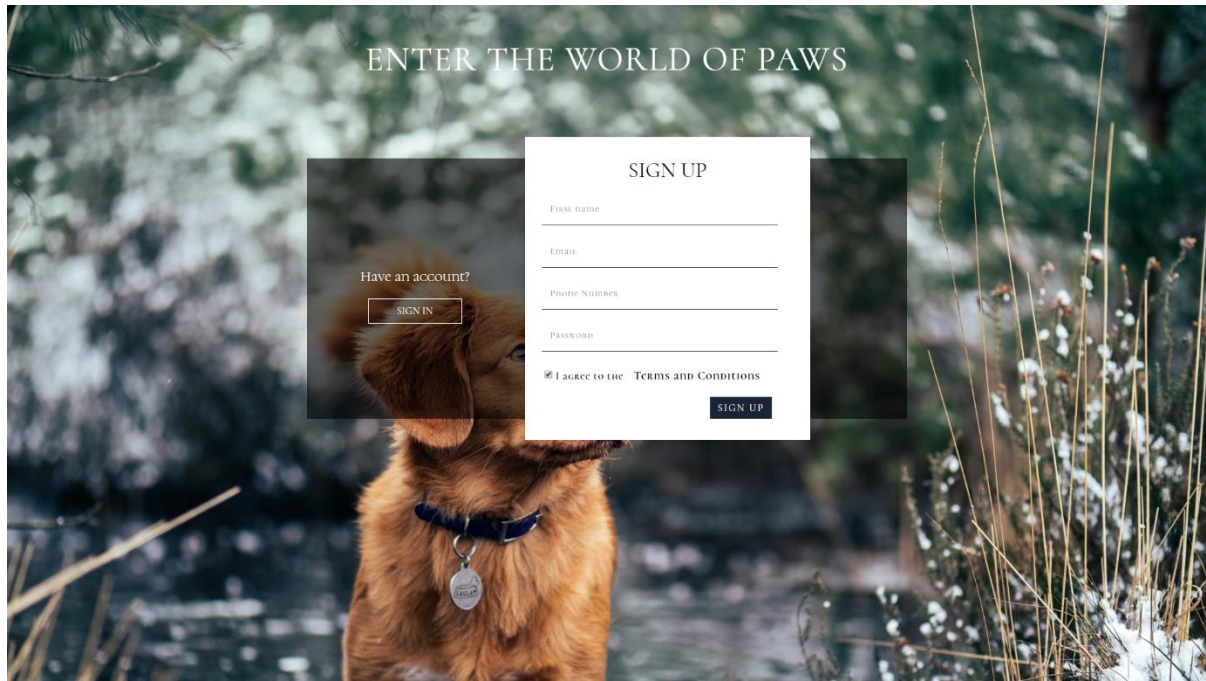

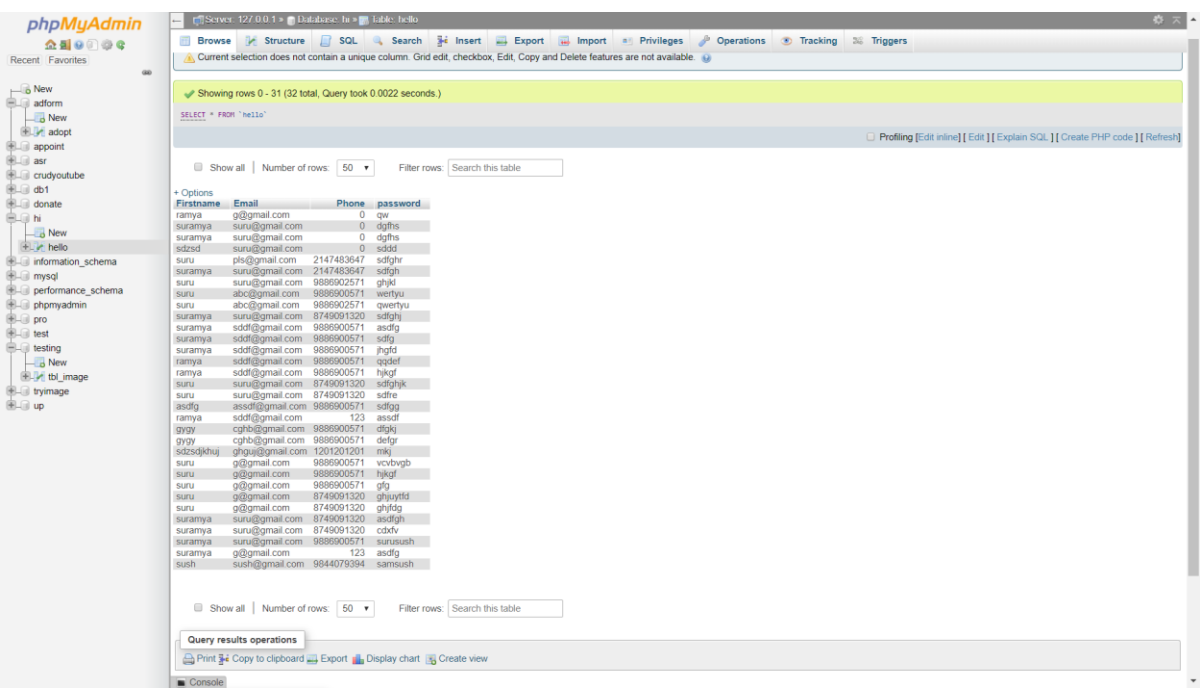

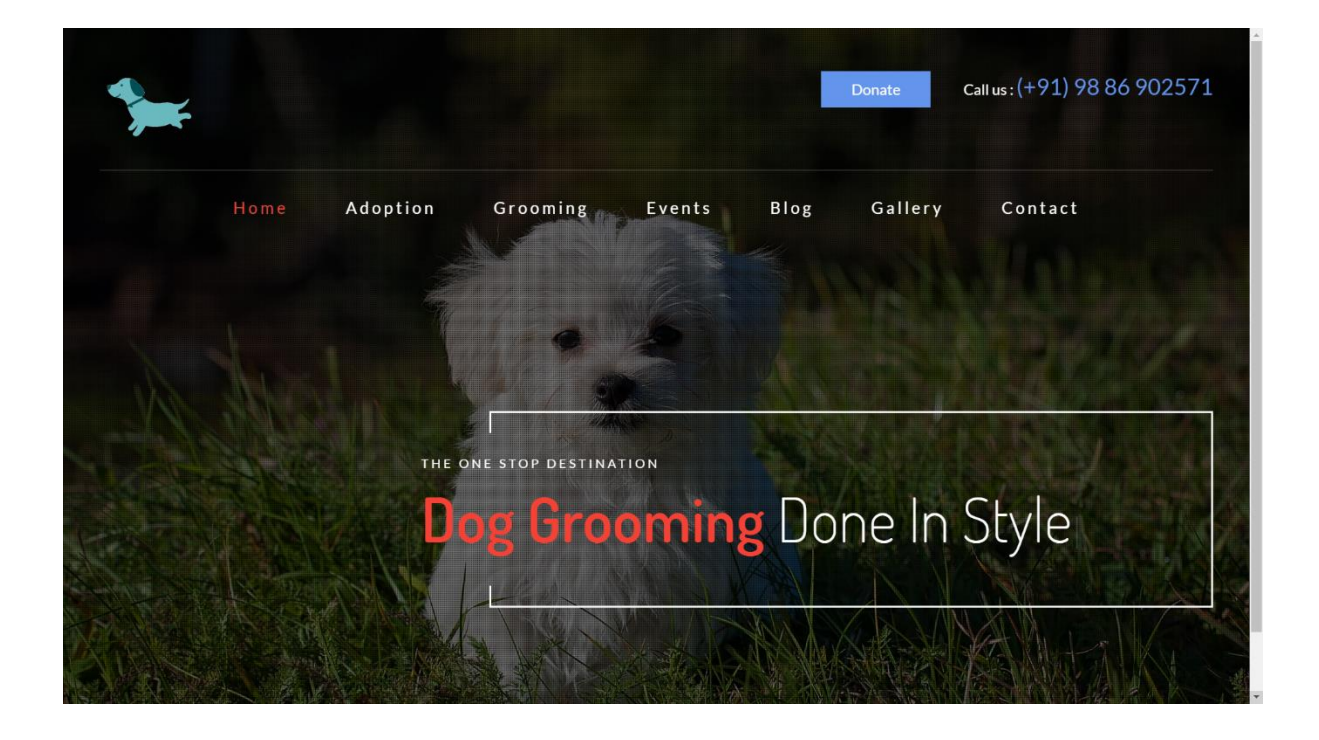

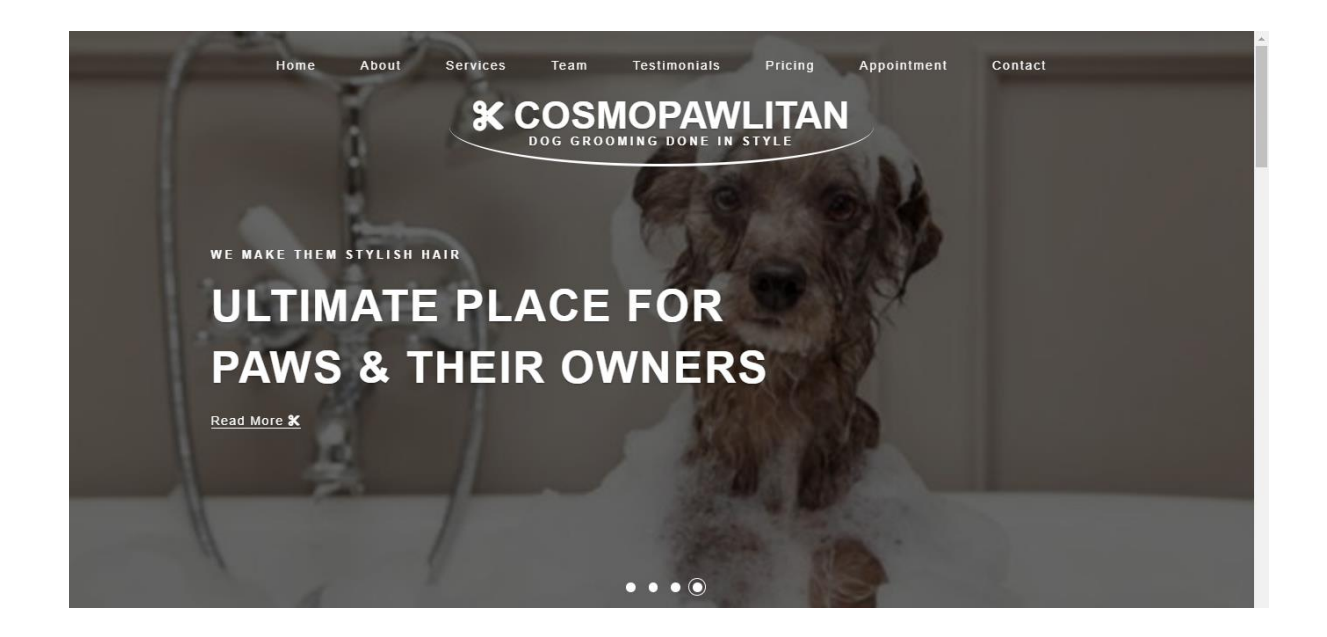

#### $\boldsymbol{\mathsf{K}}$ **ABOUT US**

#### **WELCOME TO OUR** COSMOPAWLITAN

A range of services include bathing, hair cut, drying, vaccinations, tick and flea treatment and styling will be provided. The MISSION is to provide convenient, reliable and efficient service to dog owners to maintain and achieve their dog's best being. The CosmoPAWIitan will ensure that a dog is happy and the dog parent is satisfied after the grooming sessions

#### Read More **X**

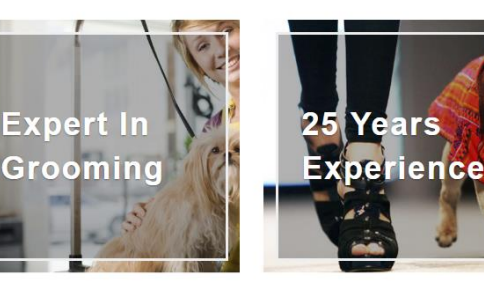

**WHAT WE DO** 

# **OUR GROOMERS**

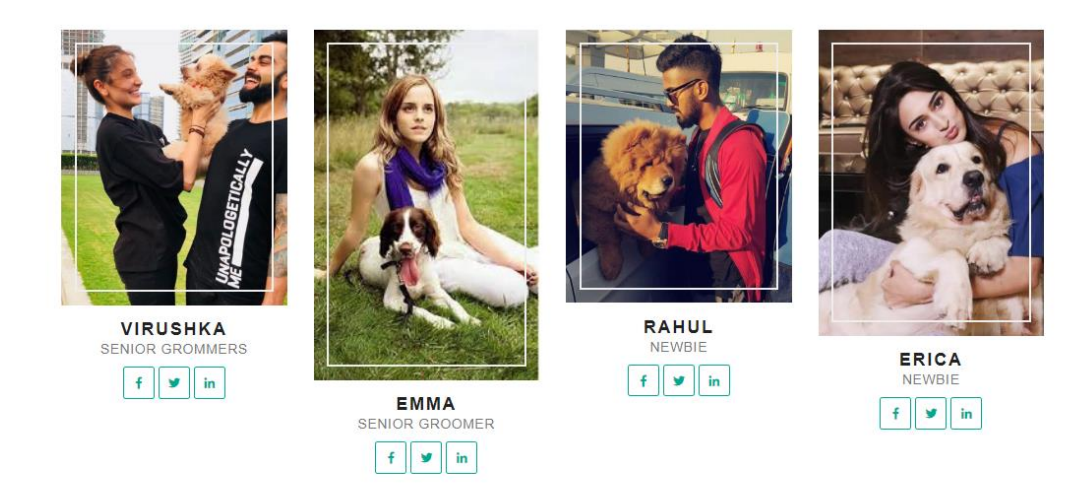

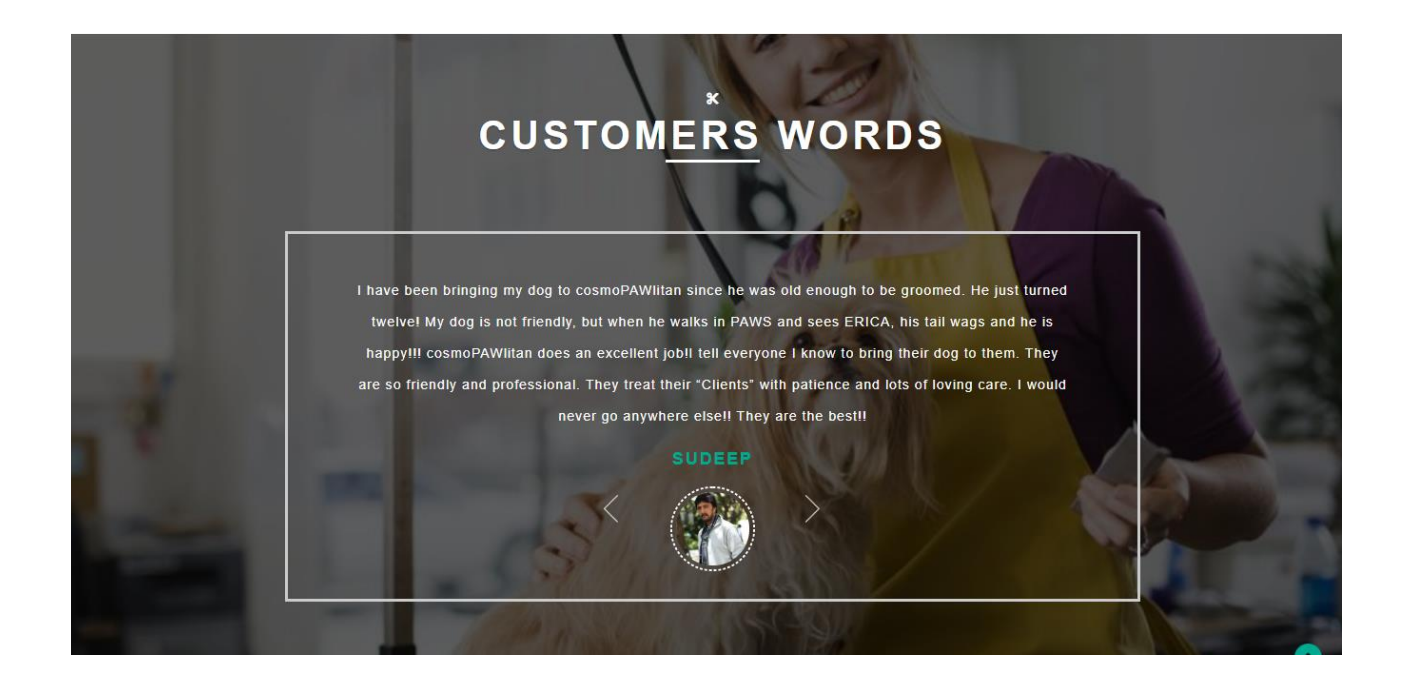

# **OUR PRICING**

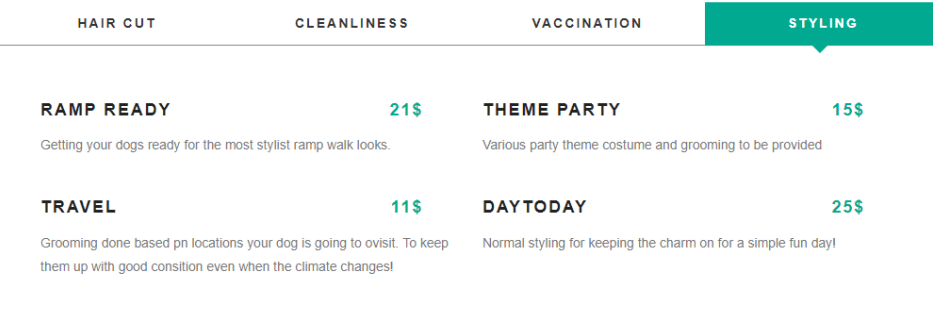

Appointment Form

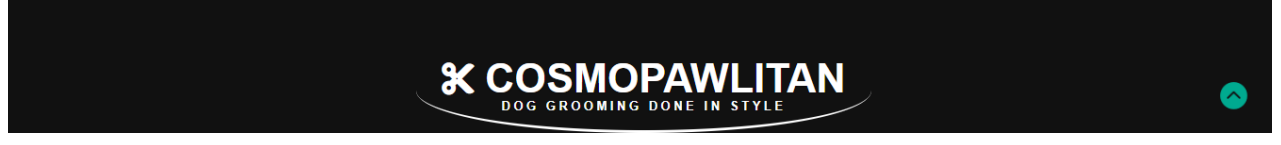

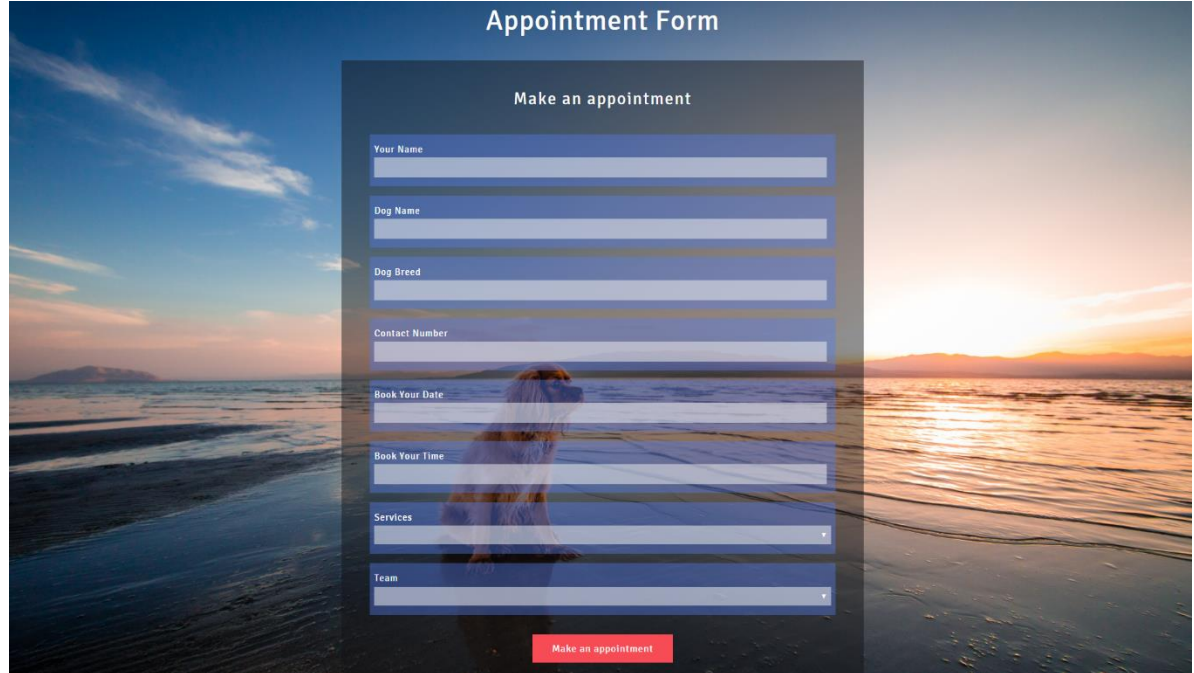

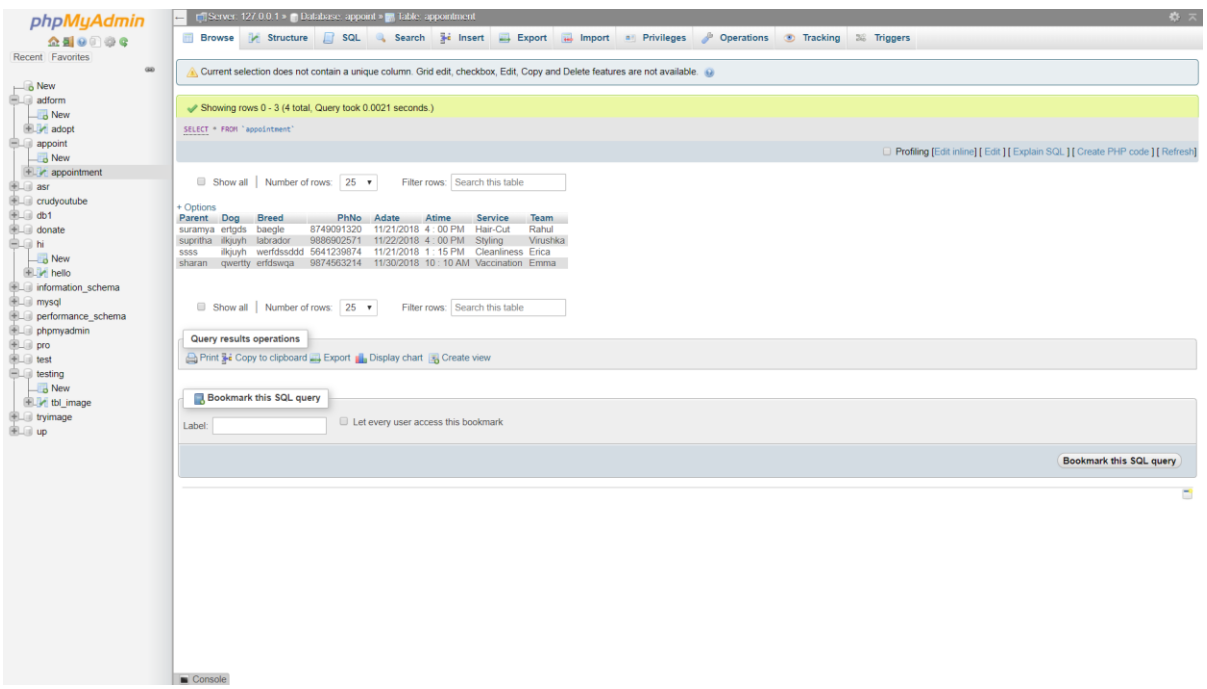

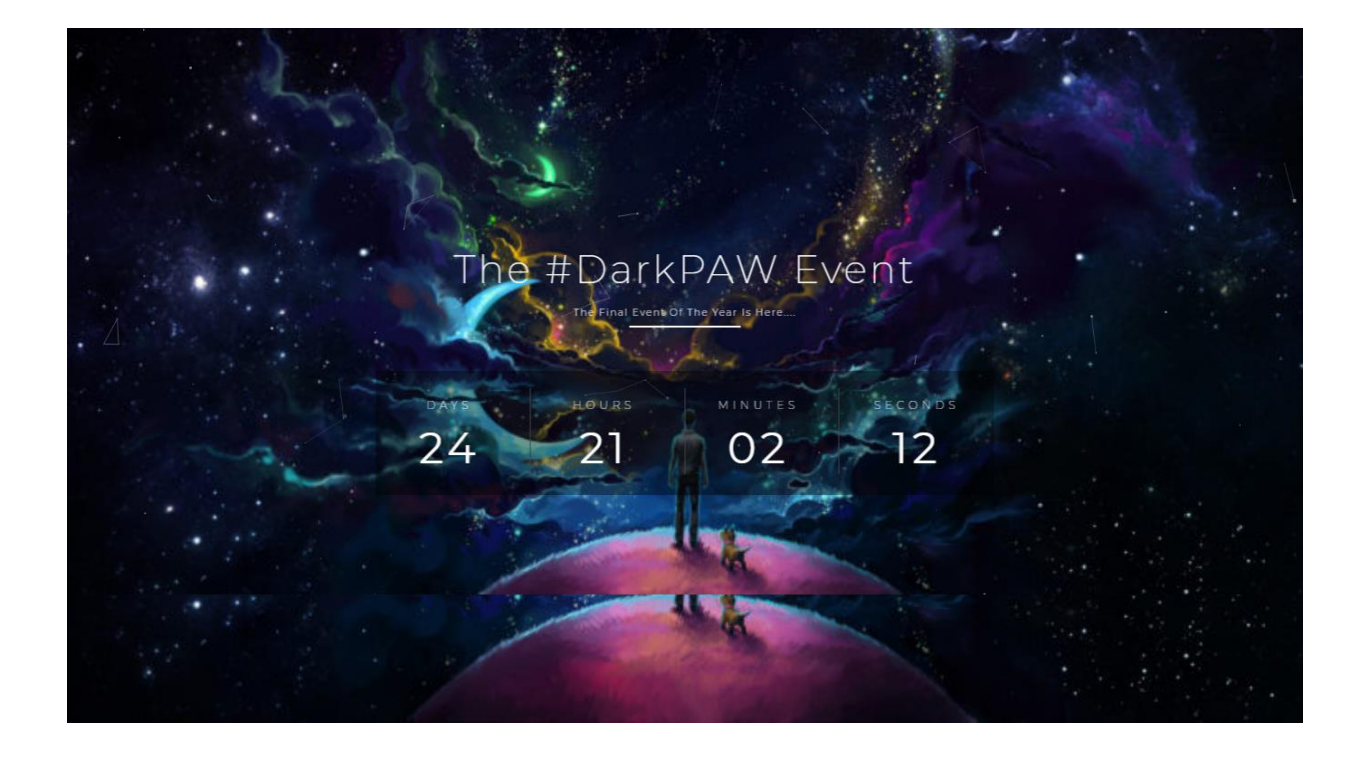

![](_page_36_Picture_2.jpeg)

CSE ,Atria Institute of Technology, Bengaluru Page 29

![](_page_37_Picture_13.jpeg)

![](_page_37_Picture_14.jpeg)

![](_page_38_Picture_1.jpeg)

## **Breeds Available For Adoption**

![](_page_38_Picture_3.jpeg)

A

![](_page_39_Picture_13.jpeg)

![](_page_39_Picture_14.jpeg)

![](_page_40_Picture_19.jpeg)

![](_page_40_Picture_2.jpeg)

![](_page_41_Picture_1.jpeg)

WHAT ARE THE TOP 10 BEST MOMENTS OF OWNING A PUPPY?

![](_page_41_Picture_3.jpeg)

![](_page_41_Picture_4.jpeg)

![](_page_41_Picture_5.jpeg)

![](_page_42_Picture_1.jpeg)

![](_page_42_Picture_15.jpeg)

![](_page_43_Picture_44.jpeg)

![](_page_43_Picture_2.jpeg)

![](_page_44_Picture_34.jpeg)

![](_page_44_Picture_2.jpeg)

![](_page_45_Picture_1.jpeg)

![](_page_45_Picture_2.jpeg)

CSE ,Atria Institute of Technology, Bengaluru Page 38

![](_page_46_Picture_68.jpeg)

![](_page_46_Picture_69.jpeg)

![](_page_46_Figure_3.jpeg)

## **CHAPTER 9**

# **CONCLUSION**

To conclude, cosmoPAWlitan is a web application which can access all the databases and picks up different functions. It overcomes the many limitations incorporated in single websites meant only for wither adoption of dogs or grooming. It is

- Easy implementation Environment
- Comparatively more Flexibly

The project has a very vast scope in future. The project can be implemented on intranet in future. Project can be updated in near future as and when requirement for the same arises, as it is very flexible in terms of expansion.

cosmoPAWlitan can be a site where all dog lovers and dog parents can count on any situation. In the future we can include

- $\downarrow$  Veterinary management
- $\overline{\phantom{a}}$  Conduct dog events
- $\overline{\phantom{a}}$  Develop a dog mart too.

## **CHAPTER 10**

# **Appendix**

## **9.1 Appendix-I**

- https://www.w3schools.com/
- <https://www.tutorialspoint.com/>
- https://stackoverflow.com/
- <https://www.wikipedia.org/>
- <https://www.youtube.com/>
- [http://www.inmotionhosting.com/support/edu/website-design/using-php](http://www.inmotionhosting.com/support/edu/website-design/using-php-and-mysql/grab-all-comments-from-database)[andmysql/grab-all-comments-from-database](http://www.inmotionhosting.com/support/edu/website-design/using-php-and-mysql/grab-all-comments-from-database)
- https://www.edureka.co
- [https://www.udemy.com](https://www.udemy.com/)
- <https://www.google.co.in/>

### **9.2 Appendix-II:**

1. phpMyAdmin

 phpMyAdmin is a free and open source administration tool for MySQL and MariaDB. As a portable web application written primarily in PHP, it has become one of the most popular MySQL administration tools, especially for web hosting services.

- 2. Software Environment
	- 1. Html
	- 2. Php
	- 3. My Sql
	- 4. Java Script
	- 5. Css
	- 6. Bootstrap
	- 7. JQuery

## **3. Hardware Environment:**

![](_page_49_Picture_66.jpeg)

Storage

Total size of hard disk 500 GB

Disk partition (C:) 4248GB Free (470 GB Total)